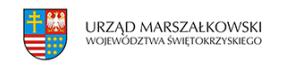

## 24 września 2018

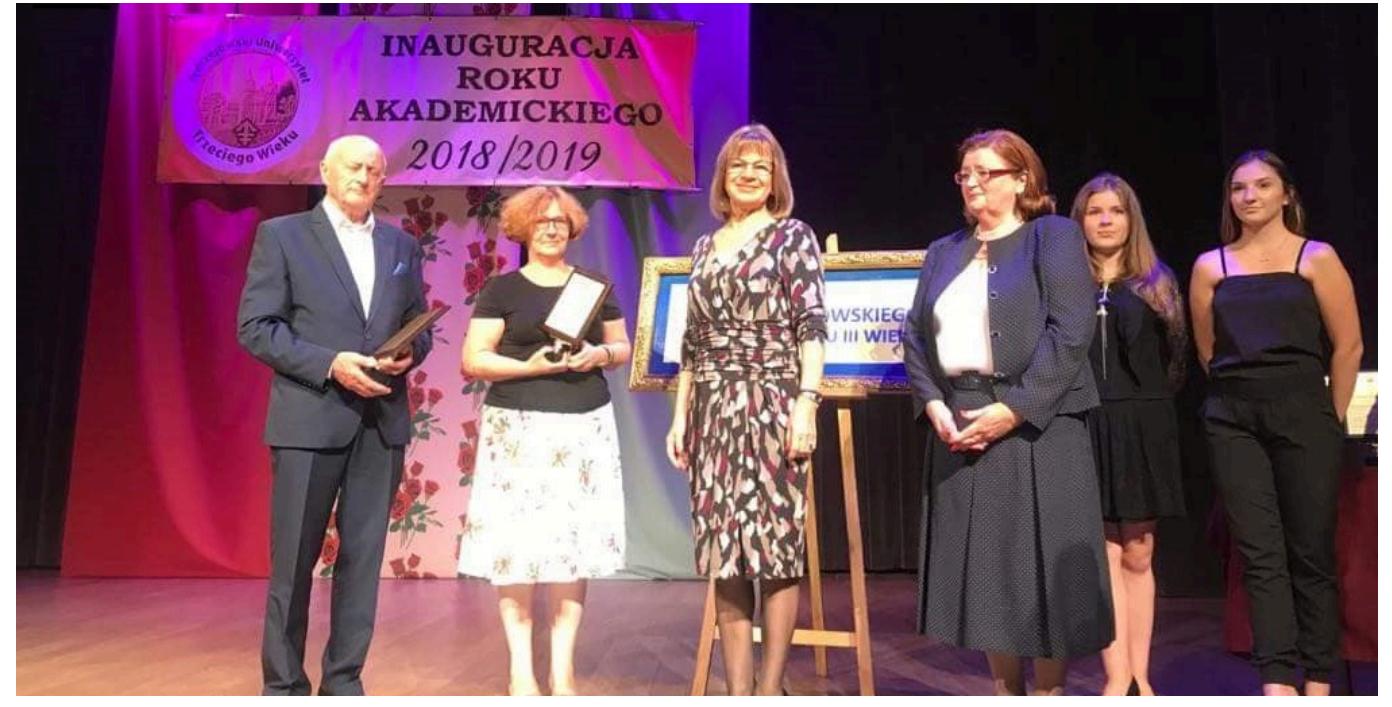

## **Jędrzejowscy seniorzy zainaugurowali nowy rok akademicki**

**Nowy rok akademicki 2018/2019 zainaugurował Jędrzejowski Uniwersytet Trzeciego Wieku, który świętuje także jubileusz 5-lecia działalności. W uroczystości w Centrum Kultury w Jędrzejowie uczestniczyli marszałek Adam Jarubas, radna Sejmiku Bogusława Wypych, przewodnicząca Wojewódzkiej Społecznej Rady Seniorów i starosta jędrzejowski Edmund Kaczmarek.**

Celem działania JUTW jest między innymi propagowanie i wspieranie różnorodnych form aktywności społecznej, w tym szeroko rozumianej edukacji, wolontariatu, poprawa jakości życia oraz udzielanie pomocy osobom starszym. Współpracuje także ze znanymi ośrodkami nauki.Słuchacze Jędrzejowskiego Uniwersytetu Trzeciego Wieku biorą udział w wyjazdach tematycznych, spotkaniach, uczestniczą w spektaklach teatralnych, seansach filmowych, zwiedzają muzea. Prezesem zarządu JUTW jest pani Anna Pańtak.

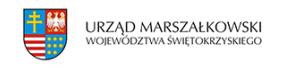

## **Galeria zdjęć**

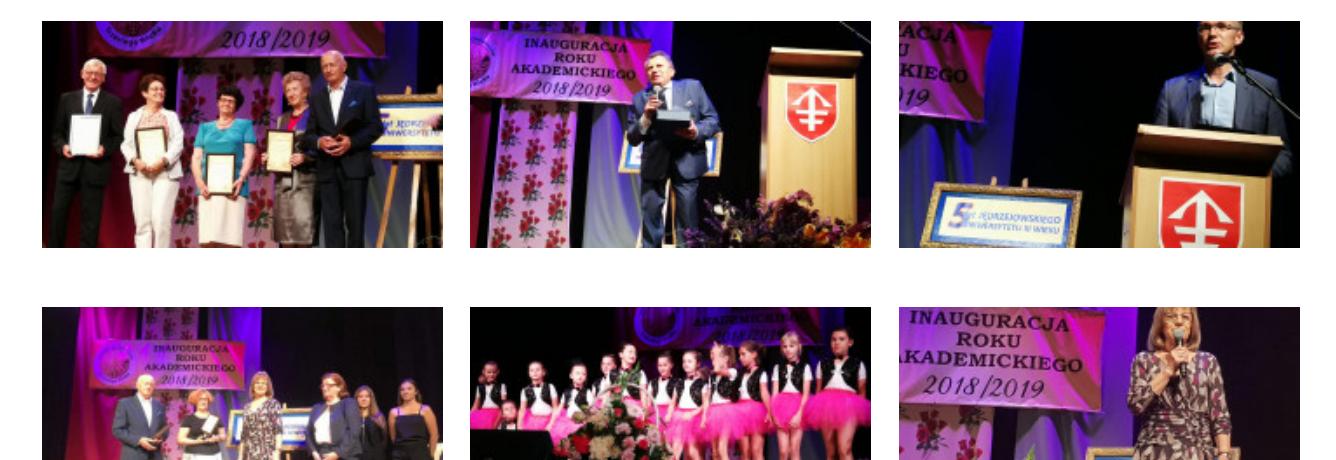

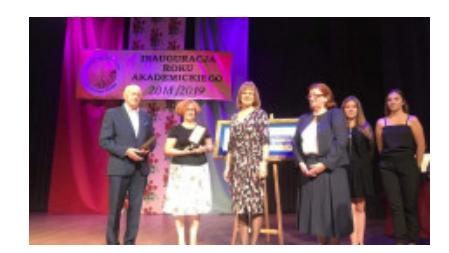